### **CURRICULUM VITAE**

### **I.-DATOS GENERALES**

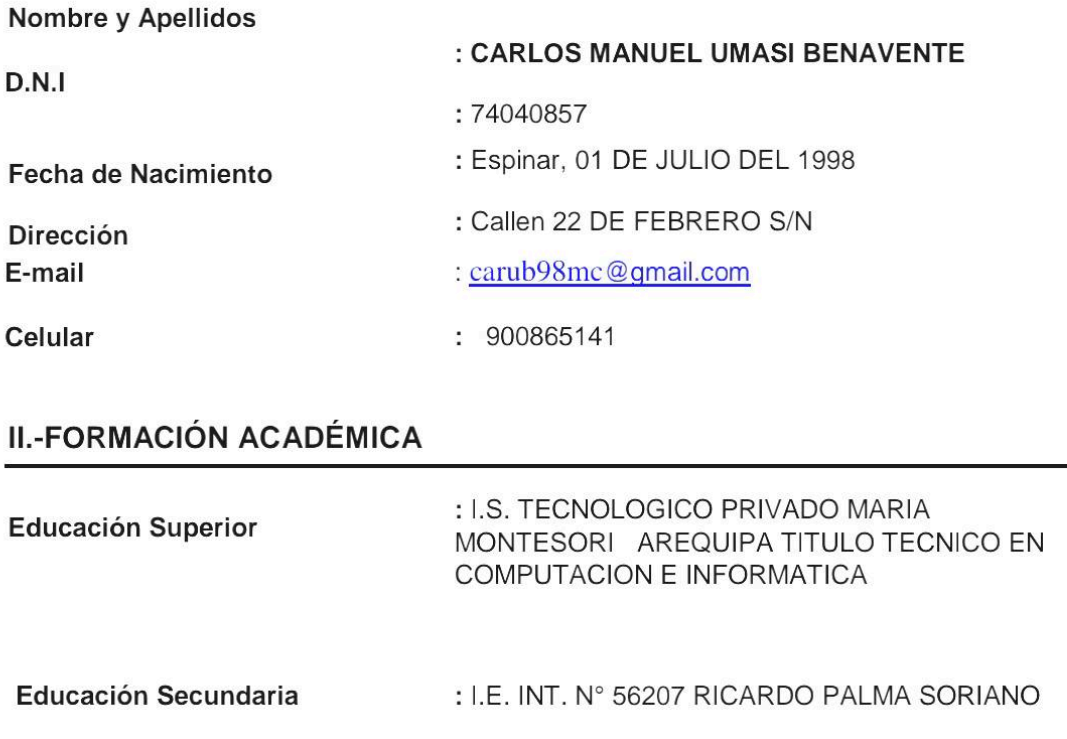

### : I.E. INT. N° 56207 RICARDO PALMA SORIANO

### **III.EXPERIENCIA LABORAL**

Educación Primaria

- 2019 HA LABORADO EN LA EMPRESA "CORPORACION EMPRESARIAL DEL SUR" COMO TECNICO EN LA AREA DE COMPUTACION E INFORMATICA.
- 2020 HA LABORADO EN LA EMPRESA "CORPORACION EMPRESARIAL DEL SUR" COMO TECNICO ENLA AREA DE COMPUTACION Y TIC.
- 2021 CONTRATO ADMINISTRATIVO DE LA MUNICIPALIDAD PROVINCIAL DE ESPINAR EN LA GERENCIA DE SERVICIOS PUBLICOS AL CIUDADANO COMO AUXILIAR EN VENTANILLA EN LA GERENCIA DE SERVICIOS PUBLICOS DE 18 DE OCTUBRE AL 31 DE DICIEMBRE.
- 2022 ADENDA DE CONTRATO ADMINISTRATIVO DE LA MUNICIPALIDAD PROVINCIAL DE ESPINAR EN LA GERENCIA DE SERVICIOS PUBLICOS AL

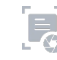

CIUDADANO COMO AUXILIAR EN VENTANILLA EN LA GERENCIA DE SERVICIOS PUBLICOS DE 01 DE ENERO AL 31 DE DICIEMBRE.

### IV.- CAPACITACIONES, SEMINARIOS Y/O TALLERES

- CERTIFICACION DE VIII CONGRESO DE INGENIEROS DE SISTEMA E INFORMATICA  $-C<sub>II</sub>S<sub>I</sub>$ -2016 I IMA
- CERTIFICADO DEL INSTITUTO DE EDUCACION SUPERIOR MARIA MONTESSORI EN EL TEMA DE MP N° 01 GESTION DE SOPORTE TECNICO SEGURIDAD Y TECNOLOGIAS DE LA INFORMACION Y COMUNICACIÓN DURACION DE 31 CREDITOS EQUIVALENTE A 756 HORAS-2018.
- CERTIFICADO DEL INSTITUTO DE EDUCACION SUPERIOR MARIA MONTESSORI EN EL TEMA DE APLICACIÓN BIG DATA PARA DATA SCIENTIST CON R Y SHINY DURACION DE 220 HORAS - 2019
- CERTIFICADO DEL INSTITUTO DE EDUCACION SUPERIOR MARIA MONTESSORI EN EL TEMA DE MP N° 02 DESARROLLO DE SOFTWARE Y GESTION DE BASES DE DATOS DURACION DE 35 CREDITOS EQUIVALENTE A 828 HORAS-2019
- CERTIFICADO DEL INSTITUTO DE EDUCACION SUPERIOR MARIA MONTESSORI EN EL TEMA DE CURSO TALLER DE IDIOMA EXTRANJERA INGLES DURACION DE 500 **HORAS-2019.**
- CERTIFICADO DEL INSTITUTO DE EDUCACION SUPERIOR MARIA MONTESSORI EN EL TEMA DE CURSO DE TALLER OFIMATICA DURACION DE 500 HORAS-2020.
- CERTIFICADO DEL INSTITUTO DE EDUCACION SUPERIOR MARIA MONTESSORI EN EL TEMA DE MP Nº 03 GESTION DE APLICACIONES PARA INTERNET Y PRODUCCION MULTIMEDIA DURACION DE 35 CREDITOS EQUIVALENTE A 846 HORAS- 2020.
- CERTIFICADO ORGANIZACIÓN DE ESPECIALISTA EN GESTION PUBLICA Y PRIVADA EN EL TEMA DE SISTEMA INTEGRADO DE ADMINISTRACION FINANCIERA (SIAF) CON UNA DURACION DE 60 HORAS - 2022.
- CONSTANCIA DE INDECI DEFENSA CIVIIL EN EL TEMA DE GESTION REACTIVA DEL RIESGO DE DESASTRES CON UNA DURACION DE 04 HORAS-2022.

### **V.- RESOLUCIONES DE FELICITACIONES Y HABILIDADES**

DIPLOMA DE HONOR OBTENIDO EL SEGUNDO PUESTO EN LA CARRERA PROFESIONAL DE TECNICO EN CUMPUTACION INFORMATICA DEL TERCER SEMESTRE CON PROMEDIO DE 16.89.

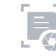

- DIPLOMA DE HONOR OBTENIDO EL SEGUNDO PUESTO EN LA CARRERA PROFESIONAL DE TECNICO EN COMPUTACION E INFORMATICA DEL QUINTO SEMESTRE CON UN PROMEDIO DE 17.222.

Espinar, FEBRERO del 2023.

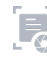

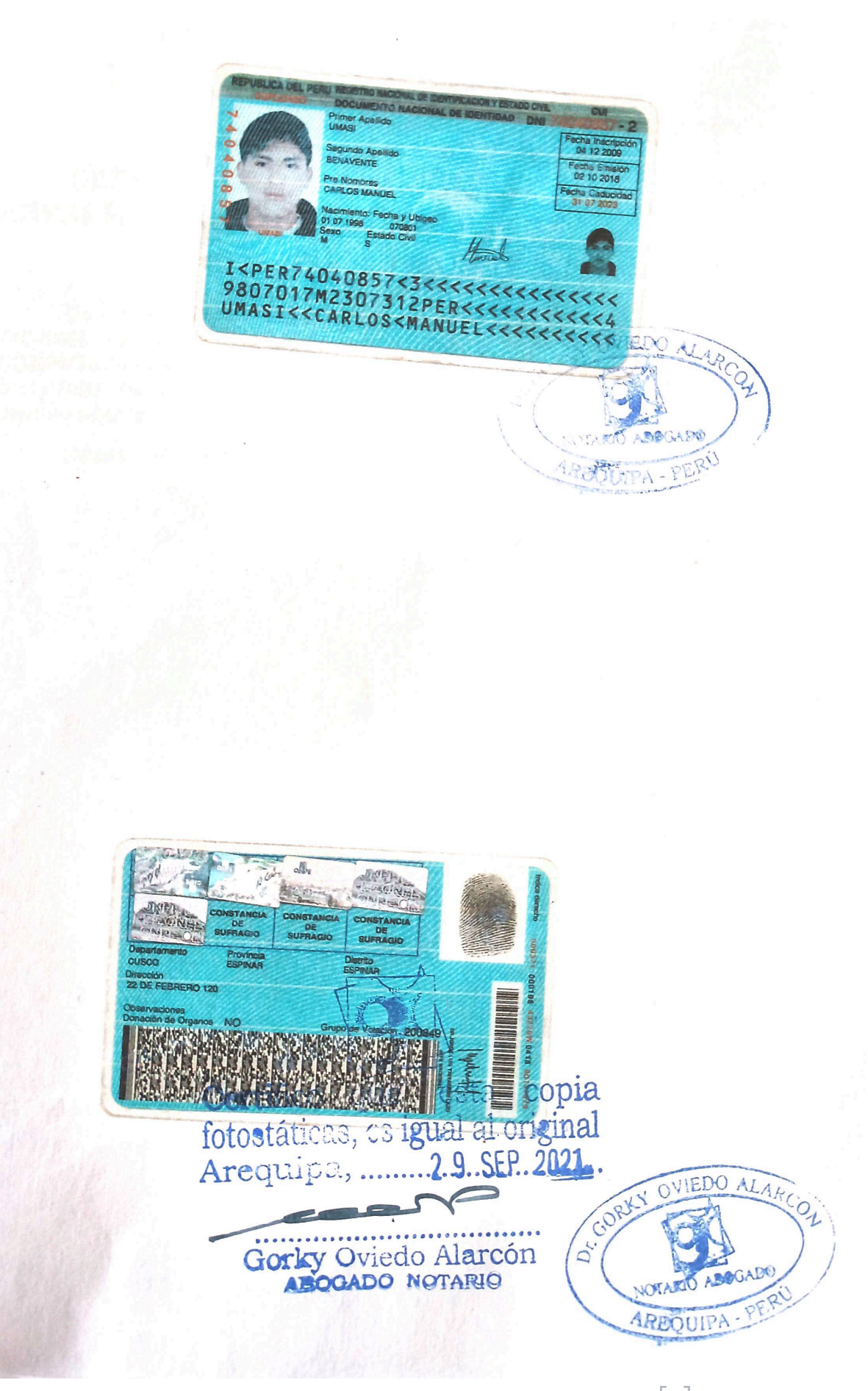

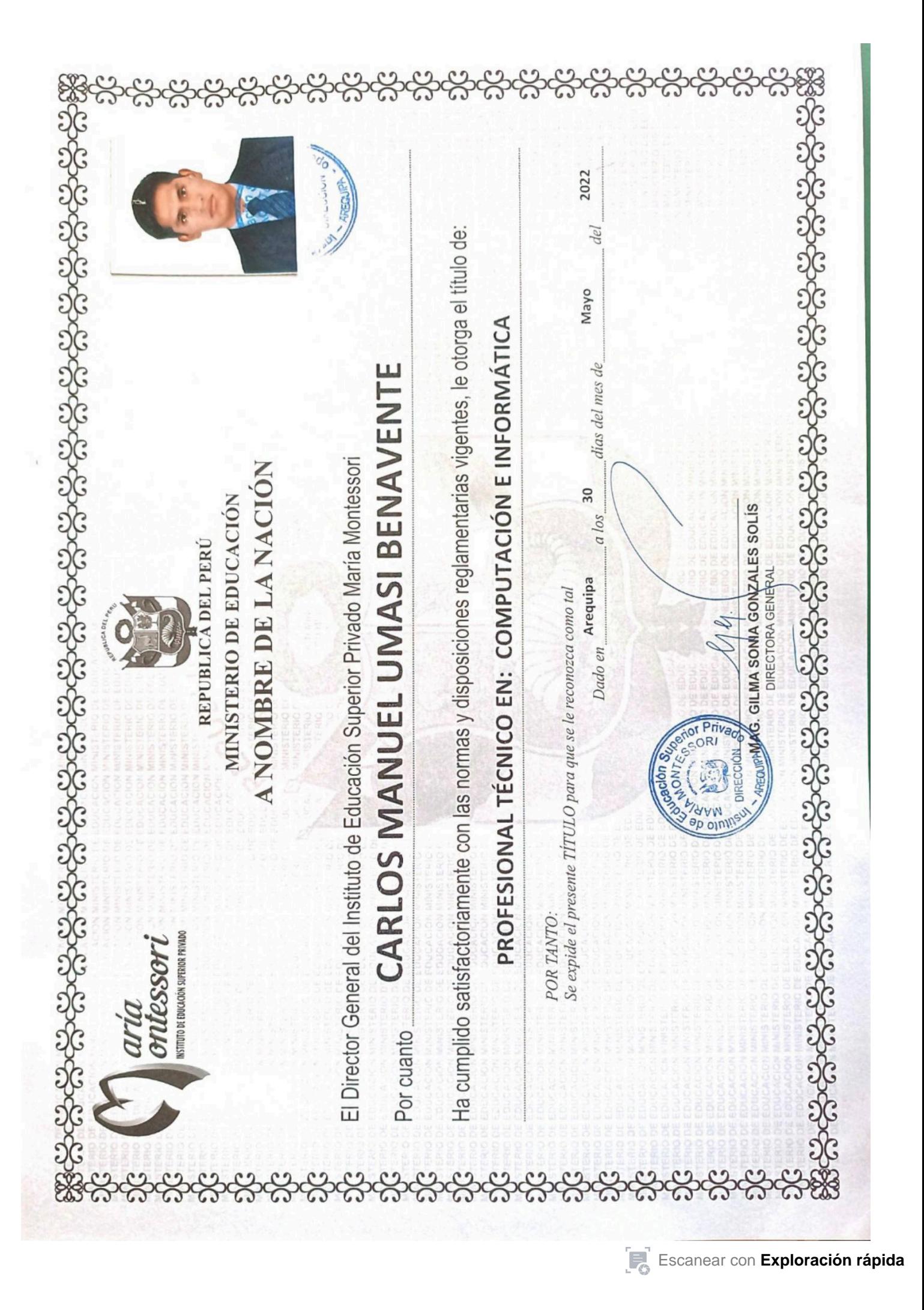

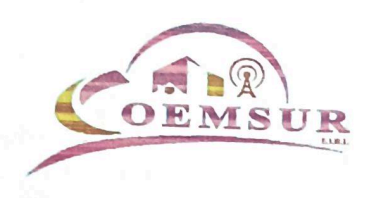

**CORPORACION EMPRESARIAL DEL SUR EIRL** RUC: 20490291289 San Judas Chico II A12 - Wanchag - Cusco gerencia@coemsur.com www.comesur.com 084-301513 / 995739911 / 993065548

### EL **GERENTE** DE LA **EMPRESA** "CORPORACION **EMPRESARIAL DEL SUR EIRL." El que suscribe.**

### **CERTIFICADO DE TRABAJO**

Que, el Sr. CARLOS MANUEL UMASI BENAVENTE, identificado con DNI N° 74040857, ha laborado en nuestra empresa como TECNICO EN EL AREA DE COMPUTACION E INFORMATICA, durante el periodo comprendido desde el 3/03/2019 hasta el 31/10/2019, demostrando durante su permanencia responsabilidad, honestidad y dedicación en las labores que le fueron encomendadas.

Se expide la presente para los fines que viera por conveniente.

Cusco, 2 de noviembre del 2019.

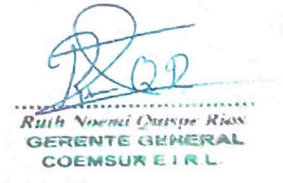

Se expide la presente para los tines que viera por converiente.

tasbouespriged' (Jouesnillad ) gethosolo et ina lepri las due la treien kuch fleorerin. GLOOS SOLA PHRICE E SALESSALE QUUDRISUDO QUURUE EN DOUDRISTICE CONFUNCION E INFORMATION durine el parcopa componidio casas 7404005 In laborace en sucsia empresa como TECNICO EN EL AREA DE Que, el Sr. CARLOS MANUEL UMASI BENAVENTE Identificado con DNI Nº

SUR EIRL." El que suscrite. ET CEREMLE DE TV ENDBEZY "COBBOUVCTON ENDBEZVETNT DET

> bon inder Chico il A12 - v applice e caseo en iko hoserses CONSOLIVED ON EMISSION IN TIDET 2 AB EART

084-301213 | 082130377 | 083042249

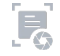

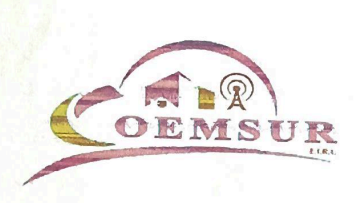

**DE IN S** 

**CORPORACION EMPRESARIAL DEL SUR EIRL** RUC: 20490291289 San Judas Chico II A12 - Wanchaq - Cusco gerencia@coemsur.com www.comesur.com 084-301513 / 995739911 / 993065548

### EL **GERENTE** DE LA **EMPRESA** "CORPORACION **EMPRESARIAL DEL SUR EIRL." El que suscribe.**

### **CERTIFICADO DE TRABAJO**

Que, el Sr. CARLOS MANUEL UMASI BENAVENTE, identificado con DNI N° 74040857, ha laborado en nuestra empresa como TECNICO EN EL AREA DE COMPUTACION Y TIC, durante el periodo comprendido desde el 3/04/2020 hasta el 31/11/2020, demostrando durante su permanencia responsabilidad, honestidad y dedicación en las labores que le fueron encomendadas.

Se expide la presente para los fines que viera por conveniente.

Cusco, 2 de diciembre del 2020.

Ruth Novemi Quispe Rios GERENTE GENERAL COEMSUREIRL

decipuleu jae jepocas dhe ja <sub>C</sub>hamil du Jarib 31\11\50\$0' gemositendo querre se periusrende responsabilidad. Com COMPUTACION Y TIC, curante el pestodo porquencial desde el 3/04/2022 haste pl Z4040857, ina laborado en puesta empreva con e TECNICO EN EL ARTA DE Que, el Sr. CARLOS MANUEL LIMASI PENANENTE Laerifoado

### Jean-Life (Abril 1980)

SUR EIRL." El que suscribe. EL GERENTE DE LA EMPRESA "CORPORACION EMPRESABJAL DE

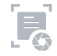

BE MOUCHED - CITY

CONSONACION ENTRE PARTIE OF PRICHT

**Enc.** Someonov sin

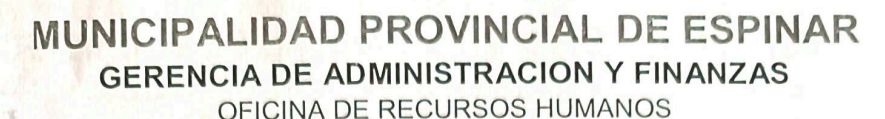

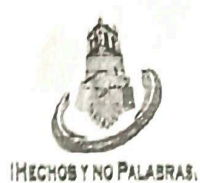

**CUSCO – PERU** "Año del Bicentenario del Perú: 200 años de Independencia"

### CONTRATO ADMINISTRATIVO DE SERVICIOS Nº 191-2021-GAF-ORH-MPE/C

Conste por el presente documento CONTRATO ADMINISTRATIVO DE SERVICIOS, que celebramos de una parte la Municipalidad Provincial de Espinar, con registro único de Contribuyente № 20147346434, con domicilio en la plaza de armas Nº 105, en el distrito y provincia de Espinar, departamento de Cusco, representado por su Gerente Municipal el Ing. CLAUDIO TEODORO VILCA LUNA, identificado con DNI Nº 02293606, quien procede en uso de sus facultades previstas en la Resolución de Alcaldía Nº 156-2021-MPE/C a quien en adelante se denominara "LA MUNICIPALIDAD"; y de otra parte, CARLOS MANUEL UMASI BENAVENTE, identificado con DNI Nº 74040857 y Registro Único de Contribuyente Nº 10740408572, con domicilio real en Calle 22 de Febrero Nº 120, distrito y provincia de Espinar. departamento de Cusco, a quien en adelante se le denominara EL CONTRATADO, en los términos y condiciones siguientes.

### CLAUSULA PRIMERA, BASE LEGAL.

El presente contrato se celebra exclusivamente al amparo de las siguientes disposiciones.

- Decreto Legislativo Nº 1057, que regula el Régimen Especial de Contrataciones Administrativa de Servicios.
- Decreto de Urgencia Nº 083-2021, que regula establece medidas para el otorgamiento de la "prestación económica de protección social de emergencia ante la pandemia del coronavirus covid-19" y del "subsidio por incapacidad temporal para pacientes diagnosticados con covid-19"
- Decreto Supremo Nº 075-2008-PCM, Reglamento del Decreto Legislativo Nº 1057.
- Decreto Supremo Nº 065-2011, modificatoria al Reglamento del Decreto Legislativo Nº 1057.
- Ley Nº 29849. Ley de Eliminación Progresiya del Contrato Administrativo de Servicios.
- Lev Nº 31084, Ley de Presupuesto del Sector Publico para el año fiscal 2021.
- Decreto Supremo N | 004-2019-JUS, que aprueba el "Texto Único Ordenando" de la ley Nº 27444.
- Ley Nº 27815, Código de Ética de la Función Pública y Normas Complementarias.
- Ley Nº 26771, que regula la prohibición de ejercer la facultad de nombramiento y contratación de personal en el sector público en caso de parentesco y normas complementarias.
- Las demás disposiciones relacionadas directamente con las normas anteriormente mencionadas.

### CLAUSULA SEGUNDA, NATURALEZA DEL CONTRATO.

LA MUNICIPALIDAD, es un órgano de gobierno local, con personería jurídica de derecho público, con autonomía política, económica y administrativa en los asuntos de su competencia y entre otras funciones generales, ejercer con sujeción al ordenamiento jurídico, establecido por la Constitución Política del Estado. la Ley Orgánica de Municipalidades Nº 27972, en su artículo 2 numeral 23 que faculta celebrar contratos  $(\ldots).$ 

> Central Telefónica 084-301272 - Telefax Alcaldía 084-301201 - 084-301059 www.muniespinar.gob.pe - info@muniespinar.gob.pe

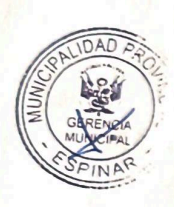

SPINAR

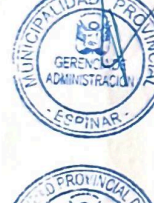

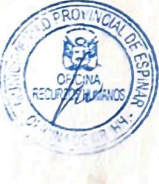

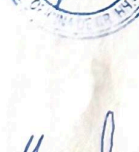

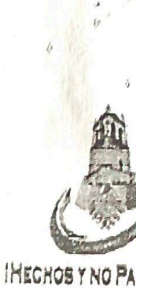

### **MUNICIPALIDAD PROVINCIAL DE ESPINAR GERENCIA DE ADMINISTRACION Y FINANZAS** OFICINA DE RECURSOS HUMANOS

### **CUSCO – PERÚ**

"Año del Bicentenario del Perú: 200 años de Independencia"

Por su naturaleza de régimen laboral especial de contralación del Estado, confiere al CONTRATADO, únicamente los derechos y obligaciones establecidos en el Decreto Legislativo Nº 1057, su reglamento y modificatorias.

El presente Contrato Administrativo de Servicios constituye un régimen especial de contratación laboral para el sector público que se celebra a requerimiento de LA MUNICIPALIDAD, conforme a lo establecido en el Decreto Legislativo Nº 1057, su Reglamento y modificatorias.

El presente Contrato Administrativo de Servicios constituye un régimen especial de contratación laboral para el sector público que se celebra a requerimiento de LA MUNICIPALIDAD, conforme a lo establecido en el Decreto Legislativo Nº 1057, sus normas reglamentarias, Ley Anual de Presupuesto del Sector Público y normas conexas y demás normas de materia presupuestal que resultan pertinentes.

### CLAUSULA TERCERA., OBJETO DEL CONTRATO

ESPINAR

LA MUNICIPALIDAD Y EL CONTRATADO, suscriben el presente contrato a fin que el primero se desempeñe de firma individual y subordinada como AUXILIAR EN VENTANILLA EN LA GERENCIA DE SERVICIOS PUBLICOS, de la Municipalidad Provincial de Espinar, cumpliendo las funciones detalladas en la convocatoria para la Contratación Administrativa de Servicios que forman parte integrante del presente conato, por el plazo señalado en la cláusula siguiente.

### CLAUSULA CUARTA, PLAZO DEL CONTRATO

Las partes acuerdan que la duración del presente contrato se inicia a partir del día 18 de octubre y concluye el 31 de diciembre del presente año fiscal.

### CLAUSULA QUINTA, HORAS DE SERVICIOS SEMANALES - JORNADAS DE TRABAJO

Las partes acuerdan que la cantidad de horas de prestación efectiva de servicio a la semana es como máximo de 48 horas semanales. En caso de prestación de servicios autorizados en sobre tiempo, LA MUNICIPALIDAD está obligada a compensar al CONTRATADO con descanso físico equivalente al total de horas prestadas en exceso. La responsabilidad del cumplimiento de lo señalado en la presente clausula será de cargo del jefe inmediato, bajo la supervisión de la Oficina de Recursos Humanos o el que haga sus veces.

### CLAUSULA SEXTA, REMUNERACION Y FORMAS DE PAGO.

EL CONTRATADO percibirá una remuneración mensual de S/. 1200.00 (Mil Doscientos con 00/100 soles). monto que será abonado conforme a las disposiciones de tesorería que haya establecido el Ministerio de Economía y Finanzas. Incluye los montos y afiliaciones de ley, así como toda deducción aplicable al CONTRATADO.

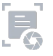

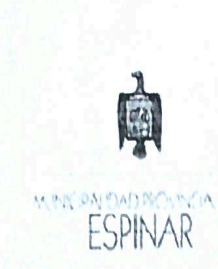

### MUNICIPALIDAD PROVINCIAL DE ESPINAR **GERENCIA DE ADMINISTRACION Y FINANZAS**

OFICINA DE RECURSOS HUMANOS

CUSCO – PERÚ

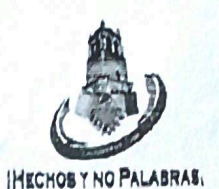

"Año del Bicentenario del Perú: 200 años de Independencia"

### 1° ADDENDUM AL CONTRATO ADMINISTRATIVO DE SERVICIOS Nº 191-2021-GAF-ORH-MPE/C

Conste por el presente documento, el 1°ADDENDUM al CONTRATO ADMINISTRATIVO DE SERVICIOS Nº 191-2021-GAF-ORH-MPE/C, que celebramos, de una parte, la MUNICIPALIDAD PROVINCIAL DE ESPINAR, con Registro Único de Contribuyente Nº 20147346434, con domicilio en la plaza de Armas Nº 105, en el Distrito y Provincia de Espinar, Departamento del Cusco, representado por su GERENTE MUNICIPAL, Ing. Claudio Teodoro Vilca Luna, identificado con DNI 02293606, a quien en adelante se le denominará LA MUNICIPALIDAD y de la otra parte CARLOS MANUEL UMASI BENAVENTE, identificado con DNI Nº 74040857 y Registro Único de Contribuyente Nº 10740408572, con domicilio real en Calle 22 de Febrero Nº 120, distrito y provincia de Espinar, departamento de Cusco, a quien en adelante se le denominará EL CONTRATADO, en los términos y condiciones siguientes:

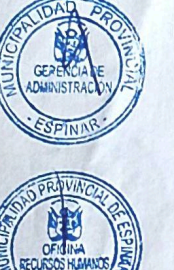

44

### **CLAUSULA PRIMERA: ANTECEDENTES**

LA MUNICIPALIDAD PROVINCIAL DE ESPINAR y EL CONTRATADO, con fecha 18 de octubre del 2021, suscribieron el\_CONTRATO ADMINISTRATIVO DE SERVICIOS Nº 191-2021-GAF-ORH-MPE/C, bajo los alcances del Decreto Legislativo Nº 1057, para la prestación de servicios indicados en la Cláusula Tercera del Contrato Primigenio como AUXILIAR EN VENTANILLA EN LA GERENCIA DE SERVICIOS PUBLICOS.

### **CLAUSULA SEGUNDA: VIGENCIA DEL CONTRATO**

Mediante el presente ADDENDUM, se modifica el plazo y vigencia del Contrato, retomándose y ampliándose, desde el 01 de enero al 31 de enero del año 2022.

### **CLAUSULA TERCERA: DE LA REMUNERACIÓN**

Mediante el presente ADDENDUM, se mantiene la contraprestación MENSUAL invariable; que comprende la remuneración bruta mensual y de cuyo monto se deduce las retenciones y descuentos de ley.

### CLAUSULA CUARTA: DE LA RATIFICACIÓN

Respecto a las demás cláusulas del Contrato Primigenio, queda plenamente establecido, que se mantienen VIGENTES en todos sus extremos, en cuanto no se oponga en lo previsto en el presente ADDENDUM.

Las partes se encuentran conformes con el contenido y alcances del presente ADDENDUM, donde no ha mediado ningún vicio de voluntad que lo invalide y en fe de lo cual proceden a su firma, en la ciudad de Espinar, el 03 de enero del 2022.

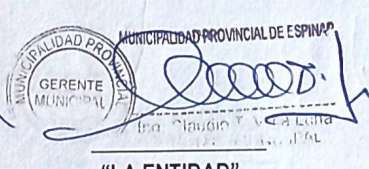

"LA ENTIDAD"

EL CONTRATADO"

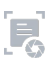

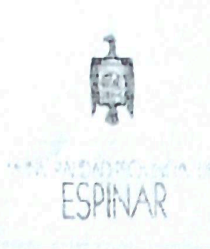

 $ERT$ 

 $10H$ 

 $44$ 

### MUNICIPALIDAD PROVINCIAL DE ESPINAR **GERENCIA DE ADMINISTRACION Y FINANZAS**

OFICINA DE RECURSOS HUMANOS

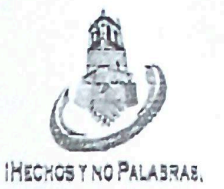

**CUSCO-PERU** "Año del Bicentenario del Perú: 200 años de Independencia"

### 2° ADDENDUM AL CONTRATO ADMINISTRATIVO DE SERVICIOS Nº 191-2021-GAF-ORH-MPE/C

Conste por el presente documento, el 2° ADDENDUM al CONTRATO ADMINISTRATIVO DE SERVICIOS Nº 191-2021-GAF-ORH-MPE/C, que celebramos, de una parte, la MUNICIPALIDAD PROVINCIAL DE ESPINAR, con Registro Único de Contribuyente Nº 20147346434, con domicilio en la plaza de Armas Nº 105, en el Distrito y Provincia de Espinar, Departamento del Cusco, representado por su GERENTE MUNICIPAL, Eco. Víctor Mansur Suárez, identificado con DNI N°24562933, a quien en adelante se le denominará LA MUNICIPALIDAD y de la otra parte CARLOS MANUEL UMASI BENAVENTE, identificado con DNI Nº 74040857 y Registro Único de Contribuyente Nº 10740408572, con domicilio real en Calle 22 de Febrero Nº 120, distrito y provincia de Espinar, departamento de Cusco, a quien en adelante se le denominará EL CONTRATADO, en los términos y condiciones siguientes:

### **CLAUSULA PRIMERA: ANTECEDENTES**

LA MUNICIPALIDAD PROVINCIAL DE ESPINAR y EL CONTRATADO, con fecha 18 de octubre del 2021, suscribieron el CONTRATO ADMINISTRATIVO DE SERVICIOS Nº 191-2021-GAF-ORH-MPE/C, bajo los alcances del Decreto Legislativo Nº 1057, para la prestación de servicios indicados en la Cláusula Tercera del Contrato Primigenio como AUXILIAR EN VENTANILLA EN LA GERENCIA DE SERVICIOS PUBLICOS.

### CLAUSULA SEGUNDA: VIGENCIA DEL CONTRATO

Mediante el presente ADDENDUM, se modifica el plazo y vigencia del Contrato, retomándose y ampliándose, desde el 01 de febrero al 31 de marzo del año 2022.

### CLAUSULA TERCERA: DE LA REMUNERACIÓN

Mediante el presente ADDENDUM, se mantiene la contraprestación MENSUAL invariable; que comprende la remuneración bruta mensual y de cuyo monto se deduce las retenciones y descuentos de ley.

### CLAUSULA CUARTA: DE LA RATIFICACIÓN

Respecto a las demás cláusulas del Contrato Primigenio, queda plenamente establecido, que se mantienen VIGENTES en todos sus extremos, en cuanto no se oponga en lo previsto en el presente ADDENDUM.

Las partes se encuentran conformes con el contenido y alcances del presente ADDENDUM, donde no ha mediado ningún vicio de voluntad que lo invalide y en fe de lo cual proceden a su firma, en la ciudad de Espinar, el 01 de febrero del 2022.

MUNICIPALIDAD PROVINCTAL DE ESPINAR GERENT **ECON Victor P. Manzur Suarez**<br>**GERENTE MUNICIPAL** 

"LA ENTIDAD"

" EL CONTRATADO"

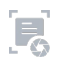

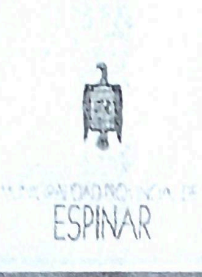

 $\overline{a}$ 

### MUNICIPALIDAD PROVINCIAL DE ESPINAR **GERENCIA DE ADMINISTRACION Y FINANZAS** OFICINA DE RECURSOS HUMANOS CUSCO – PERÚ

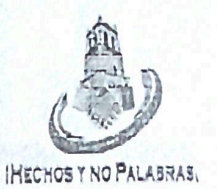

"Año del Fortalecimiento de la Soberanía Nacional"

### 3° ADDENDUM AL CONTRATO ADMINISTRATIVO DE SERVICIOS Nº 191-2021-GAF-ORH-MPE/C

Conste por el presente documento, el 3° ADDENDUM al CONTRATO ADMINISTRATIVO DE SERVICIOS Nº 191-2021-GAF-ORH-MPE/C, que celebramos, de una parte, la MUNICIPALIDAD PROVINCIAL DE ESPINAR, con Registro Único de Contribuyente Nº 20147346434, con domicilio en la plaza de Armas Nº 105, en el Distrito y Provincia de Espinar, Departamento del Cusco, representado por su GERENTE MUNICIPAL, Eco. Fredy Anselmo Almanza Barriga, identificado con DNI N°23815244, a quien en adelante se le denominará LA MUNICIPALIDAD y de la otra parte CARLOS MANUEL UMASI BENAVENTE, identificado con DNI Nº 74040857 y Registro Único de Contribuyente Nº 10740408572, con domicilio real en Calle 22 de Febrero Nº 120, distrito y provincia de Espinar, departamento de Cusco, a quien en adelante se le denominará EL CONTRATADO, en los términos y condiciones siguientes:

### **CLAUSULA PRIMERA: ANTECEDENTES**

LA MUNICIPALIDAD PROVINCIAL DE ESPINAR y EL CONTRATADO, con fecha 18 de octubre del 2021, suscribieron el CONTRATO ADMINISTRATIVO DE SERVICIOS Nº 191-2021-GAF-ORH-MPE/C, bajo los alcances del Decreto Legislativo Nº 1057, para la prestación de servicios indicados en la Cláusula Tercera del Contrato Primigenio como ÀUXILIAR EN VENTANILLA EN LA GERENCIA DE SERVICIOS PUBLICOS.

### CLAUSULA SEGUNDA: VIGENCIA DEL CONTRATO

Mediante el presente ADDENDUM, se modifica el plazo y vigencia del Contrato, retomándose y ampliándose, desde el 01 de abril al 30 de junio del año 2022.

### CLAUSULA TERCERA: DE LA REMUNERACIÓN

Mediante el presente ADDENDUM, se mantiene la contraprestación MENSUAL invariable; que comprende la remuneración bruta mensual y de cuyo monto se deduce las retenciones y descuentos de ley.

### CLAUSULA CUARTA: DE LA RATIFICACIÓN

Respecto a las demás cláusulas del Contrato Primigenio, queda plenamente establecido, que se mantienen VIGENTES en todos sus extremos, en cuanto no se oponga en lo previsto en el presente ADDENDUM.

Las partes se encuentran conformes con el contenido y alcances del presente ADDENDUM, donde no ha mediado ningún vicio de voluntad que lo invalide y en fe de lo cual proceden a su firma, en la ciudad de Espinar, el 01 de abril del 2022.

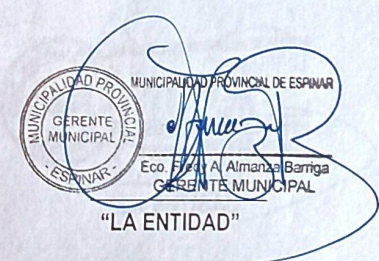

(Corlor Manuel Varari Benovember<br>3 74040857 " EL CONTRATADO"

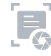

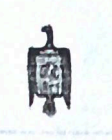

**MINIPARADROMAGE FSPINAR** 

**ECIN** 

28

### **MUNICIPALIDAD PROVINCIAL DE ESPINAR GERENCIA DE ADMINISTRACION Y FINANZAS**

OFICINA DE RECURSOS HUMANOS CUSCO – PERÚ

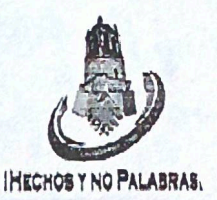

"Año del Fortalecimiento de la Soberanía Nacional"

### 4° ADDENDUM AL CONTRATO ADMINISTRATIVO DE SERVICIOS Nº 191-2021-GAF-ORH-MPE/C

Conste por el presente documento, el 4° ADDENDUM del CONTRATO ADMINISTRATIVO DE SERVICIOS N° 191-2021-GAF-ORH-MPE/C, que celebramos, de una parte, la MUNICIPALIDAD PROVINCIAL DE ESPINAR, con Registro Único de Contribuyente Nº 20147346434, con domicilio en la Plaza de Armas Nº 105, en el Distrito y Provincia de Espinar, Departamento del Cusco, representado por su GERENTE MUNICIPAL, Eco. Fredy Anselmo Almanza Barriga, identificado con DNI N°23815244, a quien en adelante se le denominará LA MUNICIPALIDAD y de la otra parte CARLOS MANUEL UMASI BENAVENTE, identificado con DNI Nº 74040857 y Registro Único de Contribuyente Nº 10740408572, con domicilio real en Calle 22 de Febrero Nº 120, distrito y provincia de Espinar, departamento de Cusco, a quien en adelante se le denominará EL CONTRATADO, en los términos y condiciones siguientes:

### **CLAUSULA PRIMERA: ANTECEDENTES**

LA MUNICIPALIDAD PROVINCIAL DE ESPINAR y EL CONTRATADO, con fecha 18 de octubre del 2021, suscribieron el CONTRATO ADMINISTRATIVO DE SERVICIOS Nº 191-2021-GAF-ORH-MPE/C, bajo los alcances del Decreto Legislativo Nº 1057, para la prestación de servicios indicados en la Cláusula Tercera del Contrato Primigenio como AUXILIAR EN VENTANILLA EN LA GERENCIA DE SERVICIOS PUBLICOS.

### **CLAUSULA SEGUNDA: VIGENCIA DEL CONTRATO**

Mediante el presente ADDENDUM, se modifica el plazo y vigencia del Contrato, retomándose y ampliándose, desde el 01 de julio al 30 de setiembre del año 2022.

### CLAUSULA TERCERA: DE LA REMUNERACIÓN

Mediante el presente ADDENDUM, se mantiene la contraprestación MENSUAL, que comprende la remuneración bruta mensual y de cuyo monto se deducen las retenciones y descuentos de ley.

### **CLAUSULA CUARTA: DE LA RATIFICACIÓN**

Respecto a las demás cláusulas del Contrato Primigenio, queda plenamente establecido, que se mantienen VIGENTES en todos sus extremos, en cuanto no se oponga en lo previsto en el presente ADDENDUM.

Las partes se encuentran conformes con el contenido y alcances del presente ADDENDUM, donde no ha mediado ningún vicio de voluntad que lo invalide y en fe de lo cual proceden a su firma, en la ciudad de Espinar, el 01 de julio del 2022.

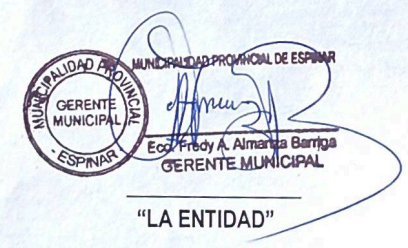

Scarlos Manuel Umas Benevente " EL CONTRATADO

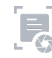

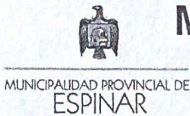

### MUNICIPALIDAD PROVINCIAL DE ESPINAR

**GERENCIA DE ADMINISTRACION Y FINANZAS** OFICINA DE RECURSOS HUMANOS

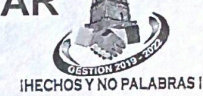

### **CUSCO - PERÚ**

"Año del Fortalecimiento de la Soberania Nacional"

### 5° ADDENDUM AL CONTRATO ADMINISTRATIVO DE SERVICIOS Nº 191-2021-GAF-ORH-MPE/C

Conste por el presente documento, el 5° ADDENDUM al CONTRATO ADMINISTRATIVO DE SERVICIOS Nº 191-2021-GAF-ORH-MPE/C, que celebramos, de una parte, la MUNICIPALIDAD PROVINCIAL DE ESPINAR, con Registro Único de Contribuyente Nº 20147346434, con domicilio en la plaza de Armas Nº 105, en el Distrito y Provincia de Espinar. Departamento del Cusco, representado por su GERENTE MUNICIPAL, Ing. Eco. Elisban, Pumacajia Macedo. identificado con DNI Nº 01308037, a quien en adelante se le denominará LA MUNICIPALIDAD y de la otra parte CARLOS MANUEL UMASI BENAVENTE, identificado con DNI Nº 74040857 y Registro Único de Contribuyente Nº 10740408572, con domicilio real en Calle 22 de febrero Nº 120, Distrito y Provincia de Espinar, Departamento de Cusco, a quien en adelante se le denominará EL CONTRATADO, en los términos y condiciones siguientes:

### CLAUSULA PRIMERA: ANTECEDENTES

A MUNICIPALIDAD PROVINCIAL DE ESPINAR y EL CONTRATADO, con fecha 18 de octubre del 2021, suscribieron el CONTRATO ADMINISTRATIVO DE SERVICIOS Nº 191-2021-GAF-ORH-MPE/C, bajo los alcances del Decreto Legislativo Nº 1057, para la prestación de servicios indicados en la Cláusula Tercera del Contrato Primigenio como AUXILIAR EN VENTANILLA EN LA GERENCIA DE SERVICIOS PUBLICOS AL CIUDADANO.

### CLAUSULA SEGUNDA: VIGENCIA DEL CONTRATO

.<br>Mediante el presente ADDENDUM, se modifica el plazo y vigencia del Contrato, retomándose y ampliándose, desde el 01 de Octubre al 31 de Diciembre del año 2022.

### CLAUSULA TERCERA: DE LA REMUNERACIÓN

Mediante el presente ADDENDUM, se mantiene la contraprestación MENSUAL invariable; que comprende la remuneración bruta mensual y de cuyo monto se deduce las retenciones y descuentos de ley.

### CLAUSULA CUARTA: DE LA RATIFICACIÓN

Respecto a las demás cláusulas del Contrato Primigenio, queda plenamente establecido, que se mantienen VIGENTES en todos sus extremos, en cuanto no se oponga en lo previsto en el presente ADDENDUM.

Las partes se encuentran conformes con el contenido y alcances del presente ADDENDUM, donde no ha mediado ningún vicio de voluntad que lo invalide y en fe de lo cual proceden a su firma, en la ciudad de Espinar, el 30 de Setiembre del 2022.

 $AD\overrightarrow{P_{A}}$ MUNICI **HADR PROVI IN ACCOMMA** GERENTE minaca **HUNICIPAL** ha. Econ. Elisban Pamacajia Macedo **GERENTE MUNICIPAL** "LA ENTIDAD"

Carlos Mansel Umari

"EL CONTRATADO"  $24640857$ 

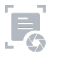

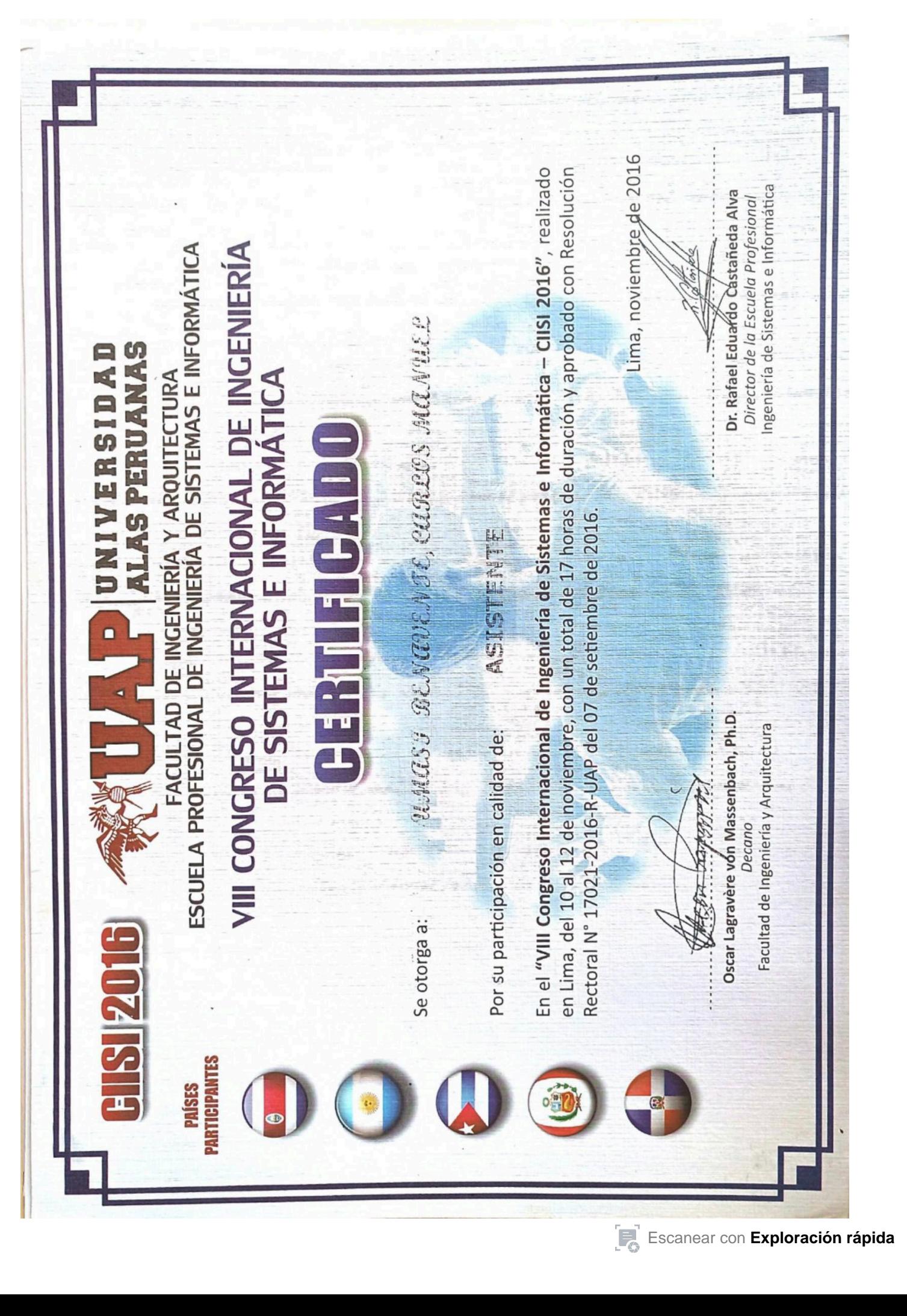

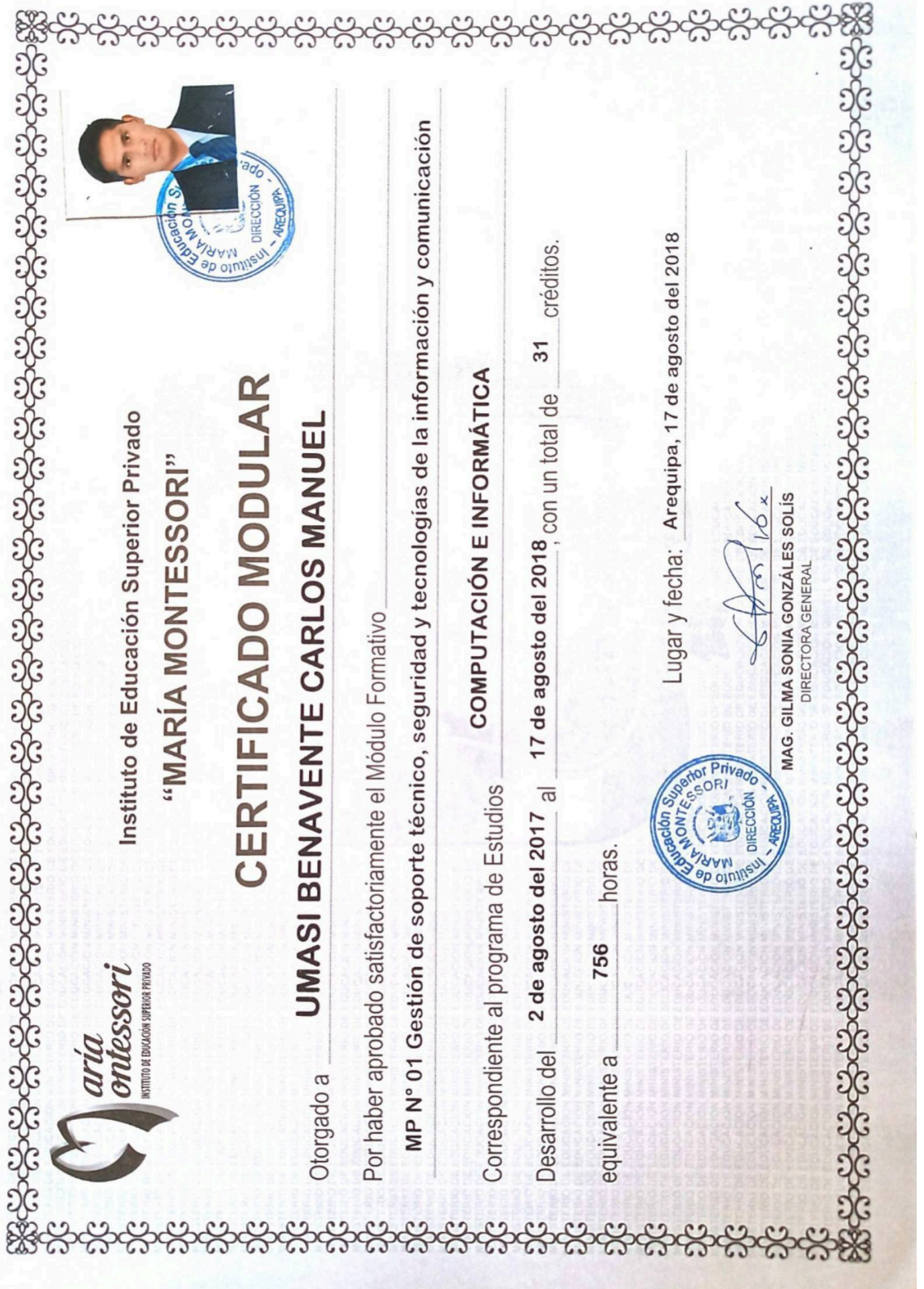

Q.

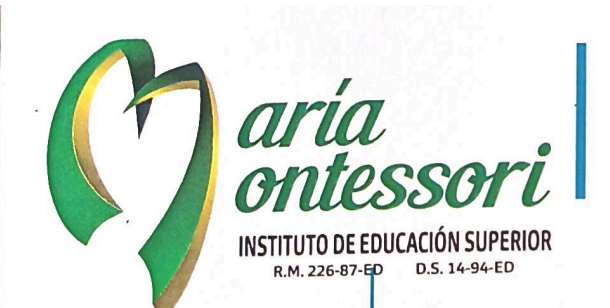

### **EL INSTITUTO** DE EDUCACIÓN SUPERIOR **MARÍA MONTESSORI**

### **TEMARIO**

- · Instalación de R y estudio
- Instalación de Librerías en R
- Fundamentos de R y Operadores
- Objetos de R: Vectores, Dataframes, Listas, Series Temporales, Loops (Bucles) Funciones en R
- Crea Aplicaciones en Shiny
- Interfaz de Usuario
- · Principales Widgets de Shiny
- · Interfaz de Usuario y Salidas
- (outputs) Reactivas Scripts de R y datos y
- **Expresiones Reactivas**
- Compartir y Publicar en Shiny Aplicación Completa en Shiny
- Trabajando con Shinydashboards

### **PONENTE**

PROF. JULIO CESAR CASTILLO GALARZA ESP. ING. INFORMÁTICA

### Otorga a:

### **UMASI BENAVENTE, CARLOS MANUEL**

con Código y Nota:

### **26 - CBD - ISMM**

17 (DIECISIETE)

Certificado del Curso de Especialización

### "APLICACIONES BIG DATA PARA DATA **SCIENTIST CON R Y SHINY"**

En calidad de:

### **ASISTENTE**

Realizado del 19 de Octubre al 16 de Noviembre, con una duración de 220 horas pedagógicas, equivalente a 4 créditos.

> Superio<sub>l</sub> MONTA

### Arequipa, 16 Noviembre 2019

Dr./Pedro Luis Gonzáles Pastor Representante Legal

Gilma Sonia Aguilar Gonzales Subdirectora

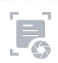

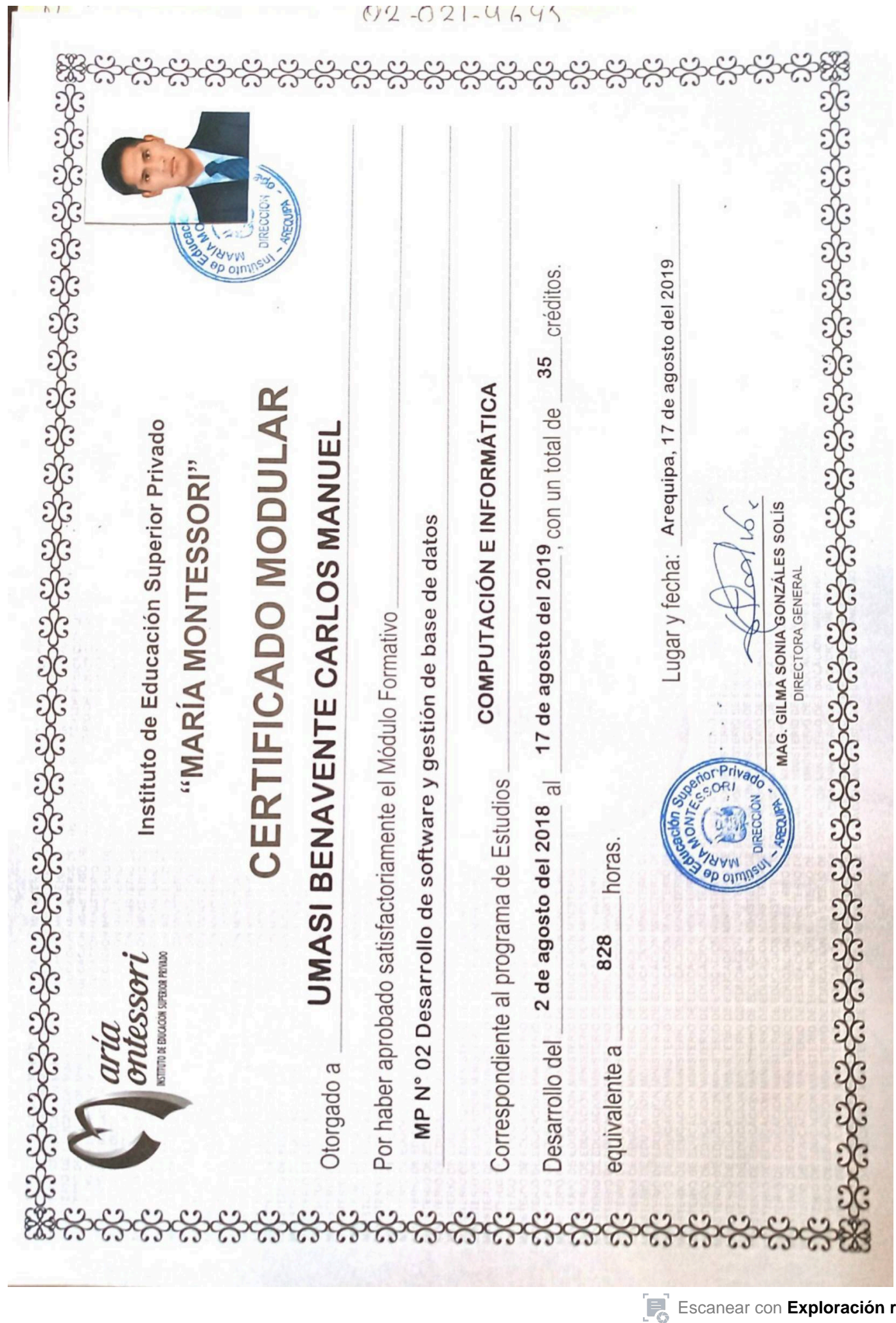

[Escanear con](https://play.google.com/store/apps/details?id=camscanner.documentscanner.pdfreader) **[Exploración rápida](https://play.google.com/store/apps/details?id=camscanner.documentscanner.pdfreader)**

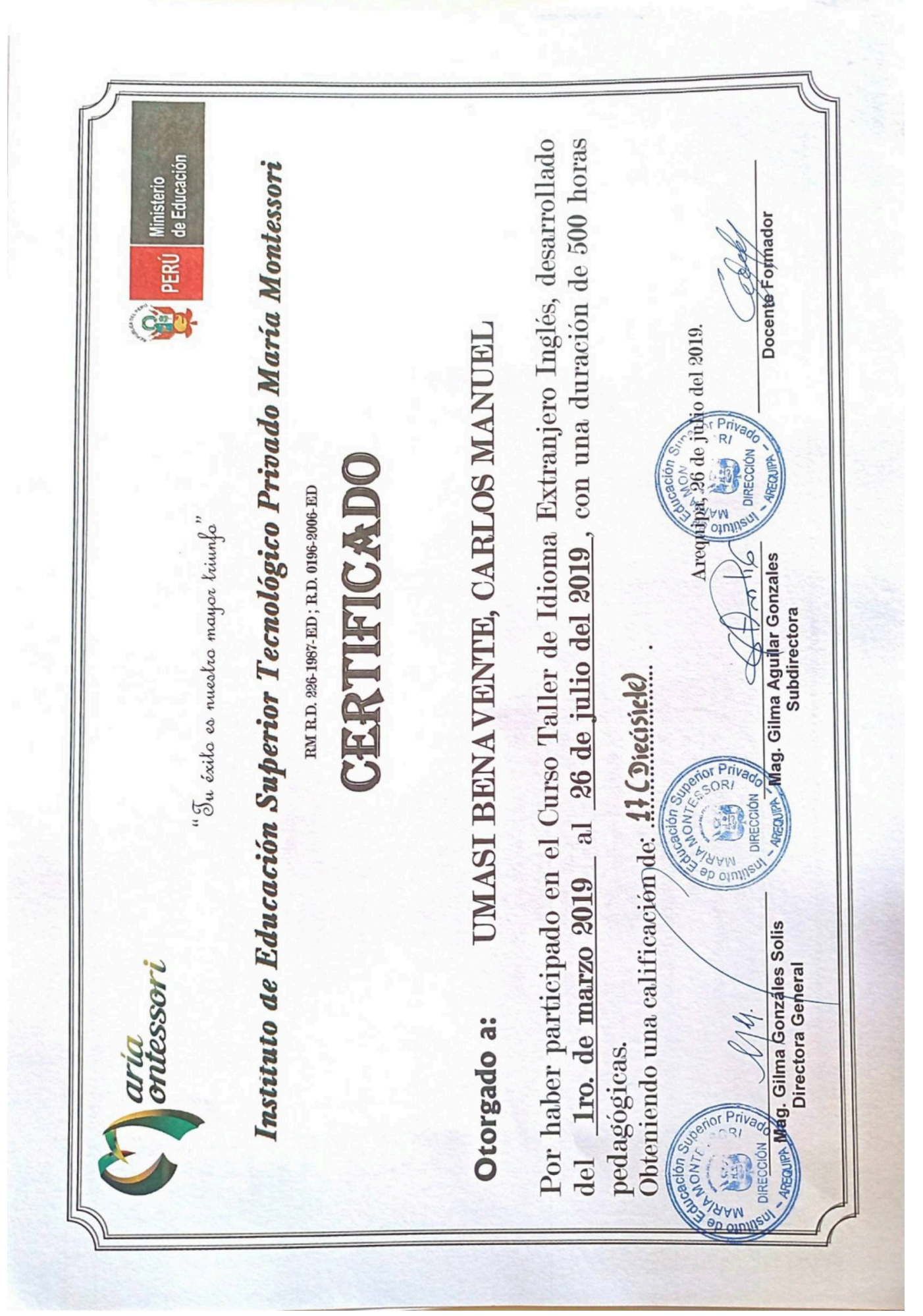

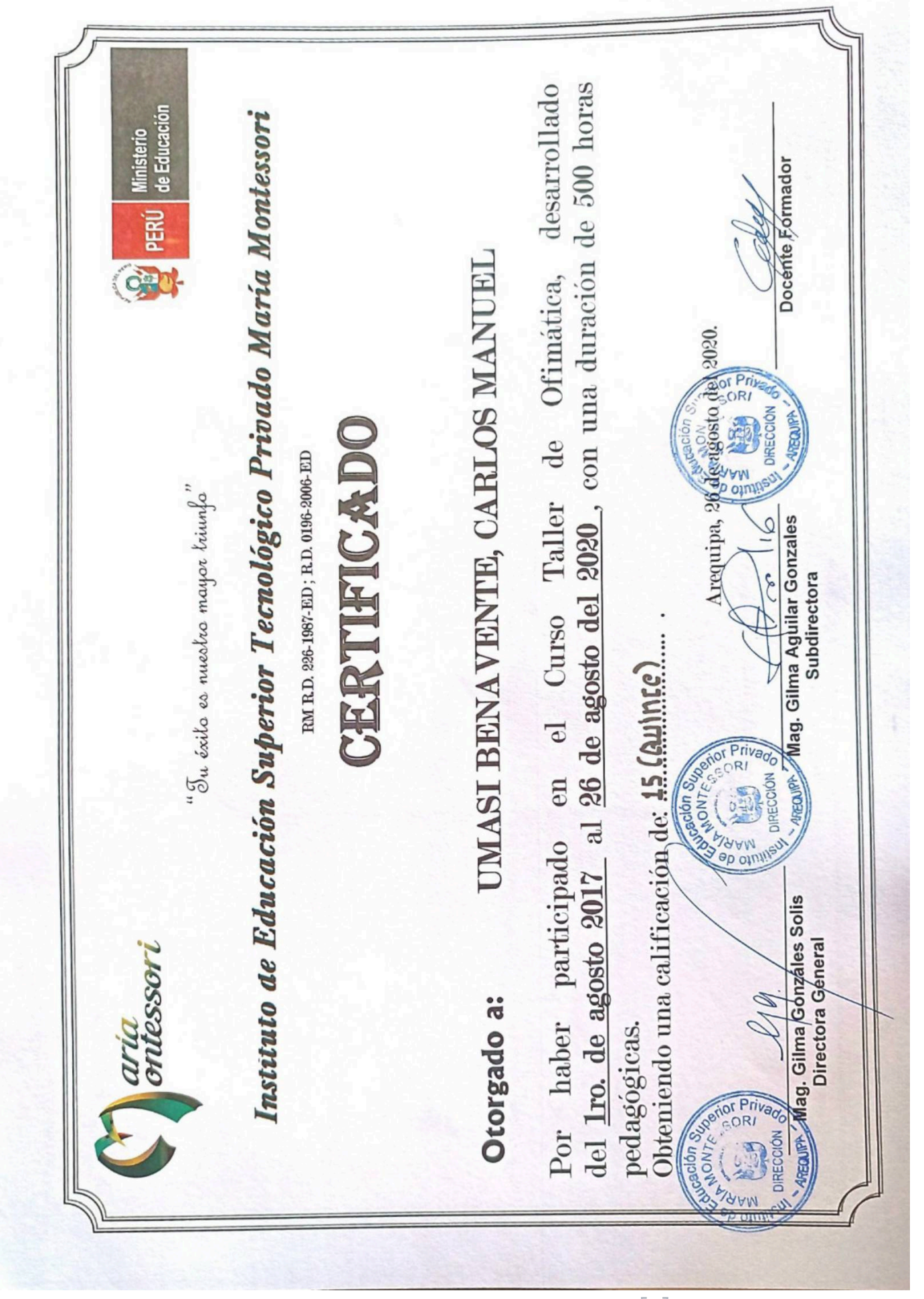

 $\mathbf{F}_\odot$ [Escanear con](https://play.google.com/store/apps/details?id=camscanner.documentscanner.pdfreader) **[Exploración rápida](https://play.google.com/store/apps/details?id=camscanner.documentscanner.pdfreader)**

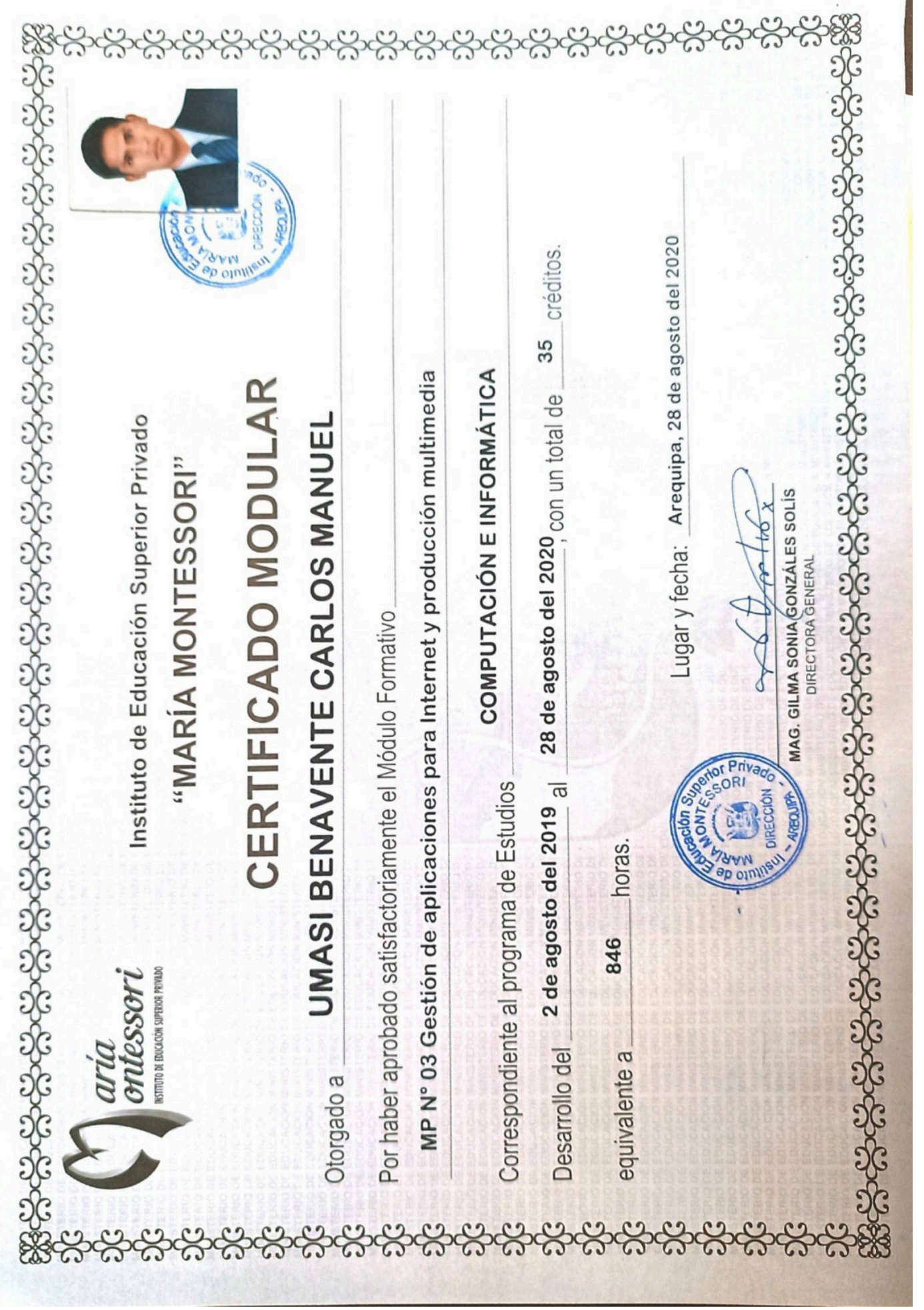

[Escanear con](https://play.google.com/store/apps/details?id=camscanner.documentscanner.pdfreader) **[Exploración rápida](https://play.google.com/store/apps/details?id=camscanner.documentscanner.pdfreader)**

 $\mathbf{F}$ 

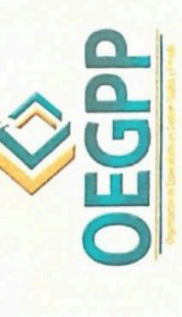

ORGANIZACIÓN DE ESPECIALISTAS EN GESTIÓN PÚBLICA Y PRIVADA Programa de Alta Especialización Profesional

 $S_{i}$ 

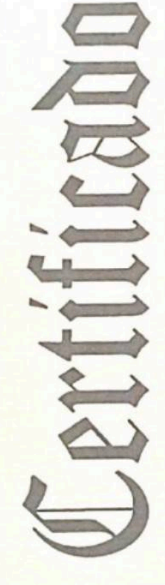

Otorgado a:

## CARLOS MANUEL UMASI BENAVENTE Por su participación en el curso de:

# **SISTEMA INTEGRADO DE ADMINISTRACIÓN FINANCIERA**

Dictado del día 06 al 10 de septiembre del presente año, con un total de 60 horas académicas, equivalente a 03 créditos. Arequipa, 10 de septiembre del 2022

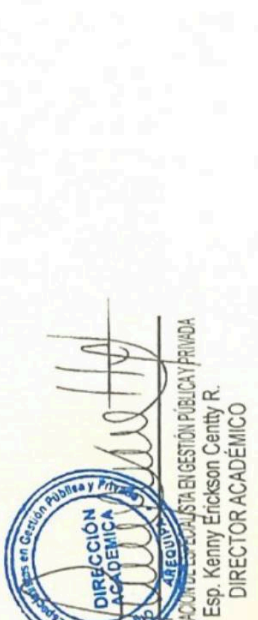

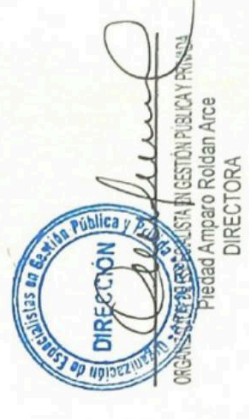

### CONSTANCIA

El Director de la Dirección de Desarrollo y Fortalecimiento de Capacidades Humanas - DEFOCAPH, del Instituto Nacional de Defensa Civil, hace constar que:

### **UMASI BENAVENTE Carlos Manuel**

Ha participado en el "Seminario Gestión Reactiva del Riesgo de Desastres", para las Autoridades y Servidores Públicos de los Gobiernos Locales, Sectores, Entidades de Primera Respuesta e Instituciones Privadas del Distrito de Espinar - Provincia de Espinar de la Región Cusco; desarrollado de manera presencial, el 11 de octubre del 2022, con una duración de cuadro (04) horas académicas.

Lima. 11 de noviembre del 2022. CRL. EP. RUBEN HAYAKAWA REBAZA

Director de Desarrollo y Fortalecimiento de Capacidades Humanas Instituto Nacional de Defensa Civil

> Certificado Nº (\*) C-2022-0246\_INDECI FECHA:  $11 - 11 - 2022$

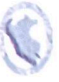

NDECI

**DEFENSA CIVIL, tarea de todos** 

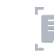

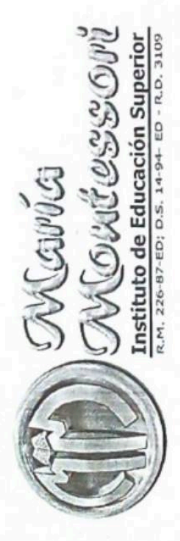

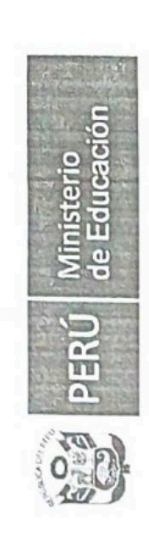

 $\frac{1}{2}$ 

"Por los cambios en la educación, por una educación para el cambio"

# INSTITUTO DE EDUCACIÓN SUPERIOR TECNOLÓGICO PRIVADO "MARÍA MONTESSORI"

### **DIPLOMA**

OTORGADO A:

Umasi Benavente, Carlos Manuel

En mérito a su destacado rendimiento académico al haber obtenido el Segundo Informática del Tercer semestre, tumo: Mañana, Sección "A" con un Puesto en la Carrera Profesional de Técnica(o) en Computación e promedio de 16.89.

Arequipa, 28 de diciembre del 2018.

**DR. PEDRO LUIS GONZALES PASTOR**<br>REPRESENTANTE LEGAL

MAG. GILMA GÓNZALES SOLIS<br>DIMECTORA GENERAL UM.

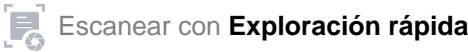

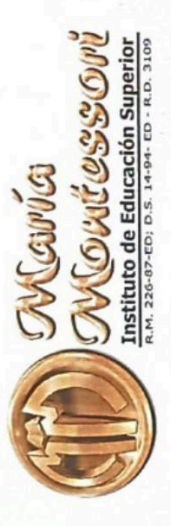

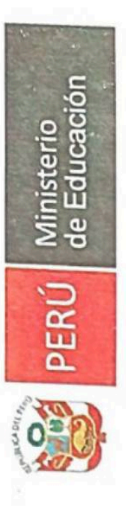

Por los cambios en la educación, por una educación para el cambio"

# INSTITUTO DE EDUCACIÓN SUPERIOR TECNOLÓGICO PRIVADO "MARÍA MONTESSORI"

### **DIPLOMA**

OTORGADO A:

Umasi Benavente, Carlos Manuel

Puesto en la Carrera Profesional de Computación e Informática del En mérito a su destacado rendimiento académico al haber obtenido el Segundo V semestre, turno: Tarde, Sección "Única" con un promedio de 17.222

Arequipa, 27 de diciembre del 2019.

OR. PEDRO LUIS GONZALES PASTOR  $\tilde{c}$ 

AC. GENERAGONZALES SOLIS экинетова сектема

 $9D$